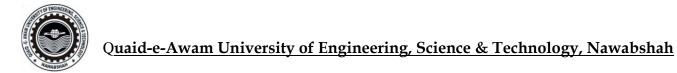

## <u>ACCOUNT REGISTRATION FORM</u> (For BPS-16 and above) <u>For QUEST Smart University (Wi-Fi) Internet Services</u>

| Employee Name:                                                                                                    | Designation                                                                                                    |
|----------------------------------------------------------------------------------------------------|----------------------------------------------------------------------------------------------------|
| Department                                                                                                    | Email ID:                                                                                                    |
| Cell #:                                                                                                    | CNIC No:                                                                                                    |
| Signature of Employee                                                                                                    | SECTION HEAD                                                                                                    |
| OFFICE RECORD:                                                                                                    |                                                                                                    |
| User Logon:                                                                                                    | Password:                                                                                                    |
|                                                                                                    | Issued By:                                                                                                    |
| EMPLOYEE'S COPY                                                                                                    |                                                                                                    |
|                                                                                                    | Password:                                                                                                    |
| <b>Note:</b> Users may change their password at first login by visiting Digital Lab: (for Students) using domain-joined computers during working hours. |                                                                                                    |
| Never share your ID and pa                                                                                                    | ssword for security reason, to avoid any cybercrime breach.                                                                     |
| 1. QUEST Smart Univ                                                                                                    | SSIDs) of QUEST Smart University (Wi-Fi): versity (for authorized users of QUEST) sity (Guest users Account valid for 24-hours) |
|                                                                                                    |                                                                                                    |

3. Eduroam (Authorized users from other Universities)

## **Security Settings:**

The users who use Desktop/Laptop PCs with Windows OS, are required to perform few settings (one time only), the guideline is available at QUEST Website.

## For further assistance:

Visit the office of Director, I.T. Services, QUEST or send an email at smartquest@quest.edu.pk